# PYTHON PROGRAMLAMA DİLİNİ TANIYALIM

#### **HAZIR FONKSİYONLAR**

- Belirli işlemleri yapan kodlardır.
- Bütün fonksiyonlar () parantez ile kullanılır.

## Fonksiyon Adı ( İşlem Yapılacak Veri )

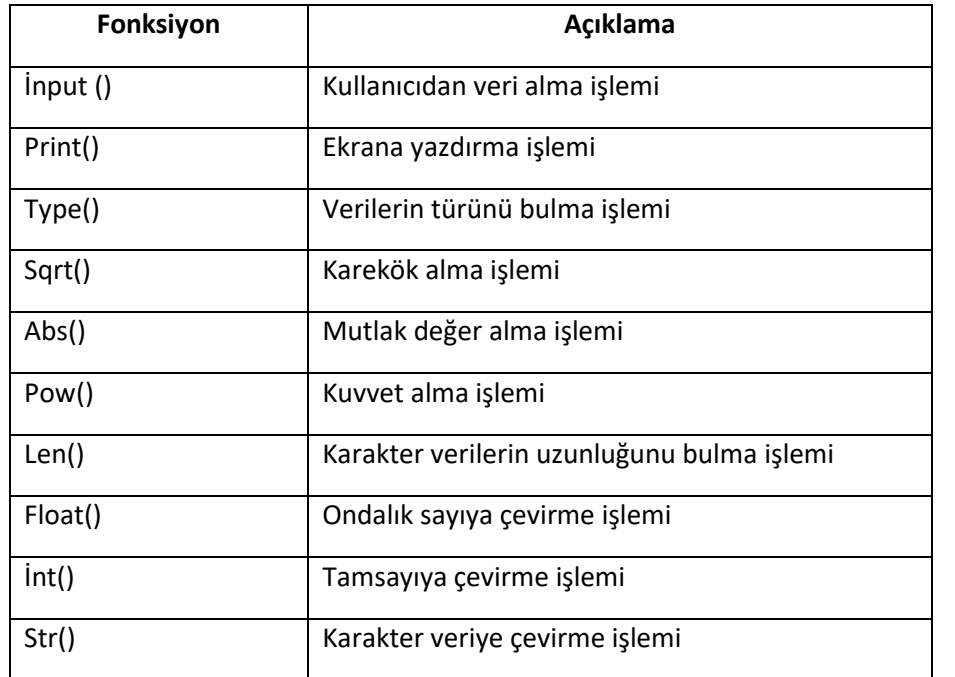

**Sqrt() Fonksiyonu:** Bir sayının karekökünü almak için kullanılır. Ancak önce karekök fonksiyonunu import etmemiz gerekiyor.

```
>>> from math import sqrt
\gg sqrt(16)4.0>>
```
**Abs() Fonksiyonu:** Bir sayının mutlak değerini almak için kullanılır.

```
\gg>> abs (-100)100
>>
```
**Len() Fonksiyonu:** Dizi karakterlerinin uzunluğunu bulmak için kullanılır.

```
>>> s="kübra"
\gg len(s)
5
>>
```
## **float() Fonksiyonu:**

 Tamsayıyı(integer) ondalıklı sayıya (float) çevirmek için kullanılır. Tam sayıyı ondalıklı sayıya çevirirken tam kısmın yanına küsurat olarak .0 ekliyor.

```
\gg float (8)
8.0\gg
```
 $\checkmark$  Karakteri (string) ondalıklı sayıya(float) dönüştürmek için;

```
\gg>> float ("3.14")
3.14
>>
```
#### **int() Fonksiyonu:**

 $\checkmark$  Ondalıklı (float) bir sayıyı tam sayıya(integer) çevirmek için kullanılır. Ondalıklı sayının küsuratı atılır ve tam kısmını yazdırır.

```
>> \int (3.9999)\overline{3}>>
```
 $\checkmark$  Karakteri (string) tamsayıya(integer) dönüştürmek için

```
>>>>\int int("124")124
>>
```
#### **str() Fonksiyonu:**

 $\checkmark$  Tamsayıyı (integer) karaktere (string) çevirmek ve ya,

```
>> str(124)124'\gg
```
 $\checkmark$  Ondalıklı bir sayıyı(float) karaktere(string) dönüştürmek ya da;

```
>> str(3.15)
13.15>>
```
## **PRİNT FONSİYONU:**

Çalıştırılan kodların sonucunu (çıktısını) ekrana göndermek için kullanılır.

# print ( değer )

Burada kullanılacak değer ifadesi bir değişken olabilir ya da sayısal, mantıksal, karakter veri olabilir.

# Örnek:

```
>>> sehir="Kars"
>>> print(sehir)
Kars
>>
```
Örnek: Eğer karakter veri kullanılacaksa her zamanki gibi tırnak içinde kullanılmalıdır.

```
\gg print (550)
550
>>> print ("merhaba")
merhaba
>>> print (True)
True
\rightarrow
```
**NOT:** Şimdiye kadar verdiğimiz örneklerde karakter dizilerini hep çift tırnakla gösterdik. Ama aslında tek seçeneğimiz çift tırnak değildir. Python bize üç farklı tırnak seçeneği sunar: Dolayısıyla yukarıdaki örneği üç farklı şekilde yazabiliriz:

- Tek tırnak (' ')
- Cift tırnak (" ")
- Üç tırnak (""" """)

```
>>> print ("Python Programlama Dili")
Python Programlama Dili
>>> print('Python Programlama Dili')
Python Programlama Dili
>>> print ("""Python Programlama Dili""")
Python Programlama Dili
>>
```
NOT: Peki çıktılarda hiçbir fark yoksa neden üç farklı tırnak çeşidi var?

>>> print ("Python programlama dilinin adı "piton" yılanı anlamına gelmez") SyntaxError: invalid syntax  $>>$ 

Yukarıdaki gibi tırnak işareti kullandığımız bir cümle yazacaksak, program tırnakları ayırt

edemez ve hata verir. Bu durumda farklı tırnak işaretleri kullanmamız gerekir:

>>> print ('Python programlama dilinin adı "piton" yılanı anlamına gelmez') Python programlama dilinin adı "piton" yılanı anlamına gelmez  $>>$ 

#### ÖRN:

>>> print('İstanbul'un 5 qünlük hava tahmini:')

YANLIŞ

```
SyntaxError: invalid syntax
>>
```
>>> print("İstanbul'un 5 qünlük hava tahmini:") İstanbul'un 5 günlük hava tahmini:  $>>$ 

DOĞRU

NOT: Üç tırnak işaretinin yukarıdaki gibi kullanımı çok nadirdir. Genellikle üç tırnak işareti birden fazla satıra yayılmış karakter dizilerinin gösterilmesi için kullanılır.

ÖRN:

>>> print("""Python programlama dili Guido Van Rossum adlı Hollandalı bir programcı tarafından 90'lı yılların başında geliştirilmeye başlanmıştır. Coğu insan, isminin "Python" olmasına bakarak, bu programlama dilinin, adını piton yılanından aldığını düşünür. Ancak zannedildiğinin aksine bu programlama dilinin adı piton yılanından gelmez.""")

#### **Print Fonksiyonun Argümanları:**

Print fonksiyonu birden fazla argümanla (değerle) kullanılabilir. Bu argümanlar birbirinden virgül(,) ile ayrılır. Bu argümanlar karakter ve ya sayısal olabilir.

# print ( değer1 , değer2 , değer3 , ……….)

```
Örnek:
```

```
>>> print("ortalamaniz:",50)
ortalamaniz: 50
>>
```
Ortalama değerini bir değişkene atayarak da yazdırabiliriz:

```
>> ortalama=50
>>> print ("ortalamaniz:", ortalama)
ortalamaniz: 50
>>
```
**Çoklu yazdırma (\* işareti):** Karakter verileri birden fazla sayıda yazdırmak için \*işareti kullanılır:

>>> print ("Merhaba "\*5) Merhaba Merhaba Merhaba Merhaba Merhaba  $\gg$ 

**Satır başı karakteri (\n):** Bu karakterin görevi, karakter dizisini, bulunduğu noktadan bölüp, karakter dizisinin geri kalanını bir alt satıra geçirmektir:

```
>>> print ("birinci satır\nikinci satır\nüçüncü satır")
birinci satır
ikinci satır
üçüncü satır
>>
```

```
>>> print ("Pardus\nUbuntu")
Pardus
Ubuntu
```
#### Örnek:

```
>>> print ("Merhaba\n"*5)
Merhaba
Merhaba
Merhaba
Merhaba
Merhaba
```
**Sep Parametresi:** Aşağıdaki örnekte Print() fonksiyonu bu üç karakter dizisini çıktı olarak verirken aralarına da birer boşluk yerleştirdi.

```
>>> print("www.","google.","com")
www. google. com
>>
```
Eğer Print fonksiyonunun parametreler arasına boşluk yerine başka bir karakter koymasını istiyorsak, bunu sep parametresi ile yapabiliriz.

```
>>> print ("www","google","com", sep=".")
www.google.com
\gg
```
**End Parametresi:** Print fonksiyonunu kullanırken ekrana yazı yazdıktan sonra Python otomatik olarak bir alt satıra geçer ve bekler. Eğer biz bir alt satıra geçmek yerine yine aynı satırda işlemlerimize devam etmek istersek ve ya alt satıra geçmek yerine satır sonundan belli karakterler (boşluk,/, ? , ! vb.) ile devam etmek istersek end parametresini kullanırız.

```
>>> print ("Buqün hava Nasıl", end="?")
Bugün hava Nasıl?
```
#### **İNPUT FONKSİYONU:**

Kullanıcıdan bilgi almak için kullanılan bir fonksiyondur.

```
Örnek:
```
Kod:

#### input ("isminizi girin:")

```
Çıktı:
```

```
>>============== RESTART: C:/Users/MÜRSEL ÖZKAN
isminizi girin: KÜBRA
```
Girilen ismi bir değişkene atayıp, ekrana yazdırabiliriz:

#### **Örnek:**

Kod:

```
isim=input("isminizi girin:")
print (isim)
```
## Çıktı:

```
============== RESTART: C:/Users/MÜR
isminizi girin: KÜBRA
KÜBRA
>>
```
#### **İNPUT FONKSİYONU İLE TÜR DÖNÜŞÜMLERİ:**

Python da kullanıcıdan veri girişi istendiğinde girilen değer Python tarafından otomatik olarak karakter(string) veri olarak algılanır. Bu nedenle hangi veri tipiyle çalışacak isek verilerimizi o veri türüne dönüştürmemiz gerekir.

**İnt() Fonksiyonu ile Dönüşüm:** İnt() Fonksiyonu ile string(karakter) bir ifadeyi integer(tam sayı) bir ifadeye çevirmek:

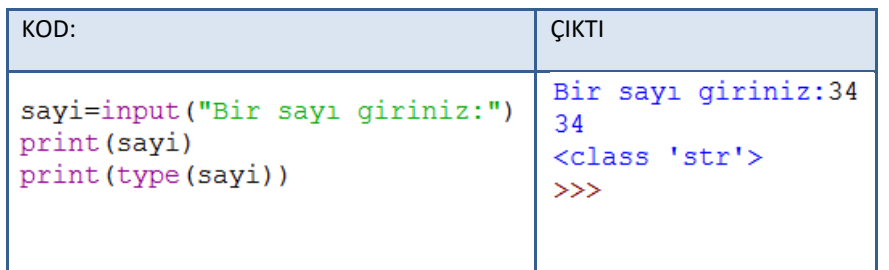

Yukarıdaki ifadede 34 sayısı sayısal(integer) bir ifade ancak burada bilgisayar

string(karakter) olarak algılıyor.

Peki, biz bu sayi değişkeniyle matematiksel işlemler yapmaya kalksaydık ne olurdu? (program hata verirdi.)

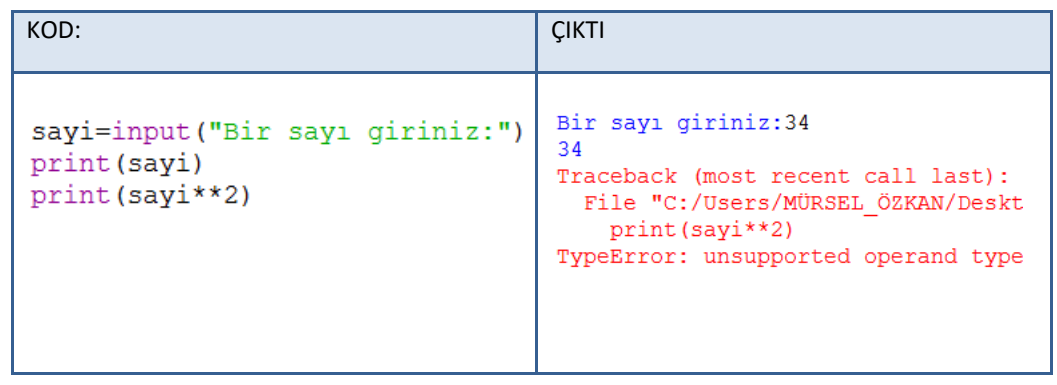

Yukarıdaki gibi programın hata vermemesi için tür dönüşümü yapmak zorundayız. Burada string(karakter) olan ifadeyi integer(sayısal) ifadeye çevirmemiz gerekir.

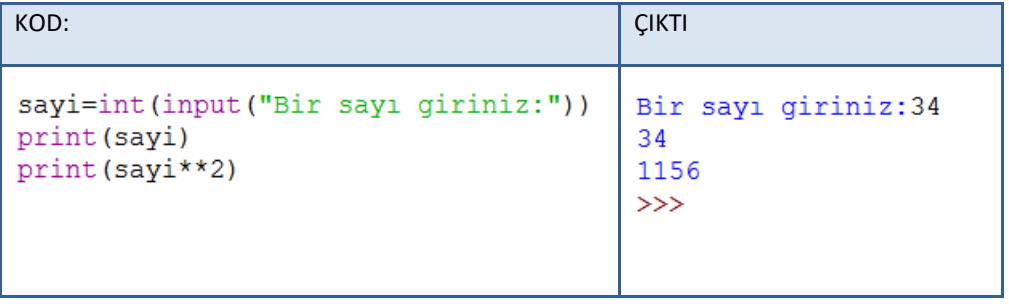

Float() Fonsiyonu ile Dönüşüm: Float() Fonksiyonu ile string bir ifadeyi float(ondalıklı sayı) ifadesine çevirmek:

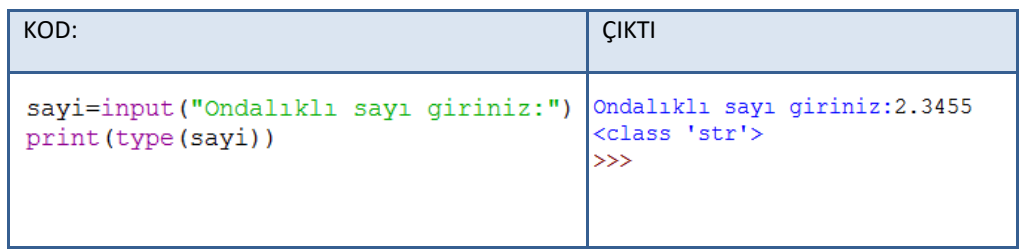

Yukarıdaki ifadede 2.3455 sayısı float(tamsayı) bir ifade ancak burada bilgisayar string(karakter) olarak algılıyor.

 $\checkmark$  Peki biz bu sayi değişkeniyle matematiksel işlemler yapmaya kalksaydık ne olurdu? (program hata verirdi.)O halde tür dönüşümü yapmamız gerekir:

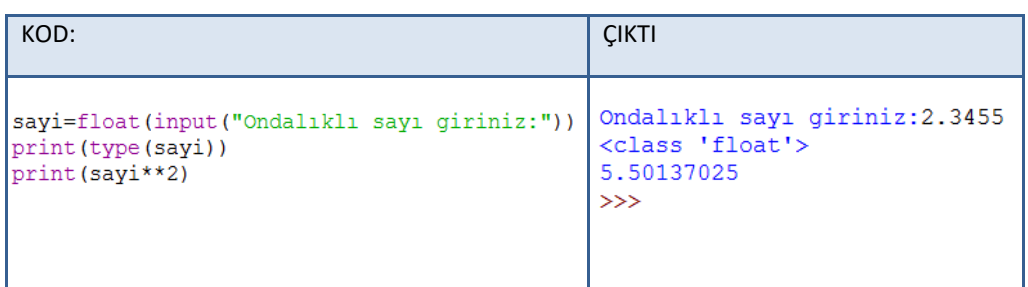

# **SORULAR**

**1-) Fonksiyonlar, belirli işlemleri yürüten kod parçalarıdır. Hangisi bir fonksiyon değildir?**

A-) input B-) print C-) sqrt D-) yaş E-) pow

**2-) Aşağıdakilerden hangisi bir sayının karekökünü almak için kullanılır?**

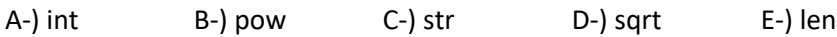

# **3-) Aşağıda verilen kodların çıktısı ne olur?**

 $metin1="5"$  $metin2="3"$ print(int(metin1)+int(metin2)) A-)3 B-) 5 C-) 8 D-) 35 E-) 53

# **4-) Aşağıda verilen kodların çıktısı ne olur?**

 $a=7.2$  $b=3.4$  $print(int(a) + b)$ A-)10 B-) 10.4 C-) 10.6 D-) 11.4 E-) 12

# **5-) Aşağıda verilen kodların çıktısı ne olur?**

 $x = 2.5$  $y = 4.2$  $print(fload(x) + fload(y))$ A-)2.54.2 B-) 2542 C-) 6 D-) 6.7 E-) 8

**6-) Aşağıda verilen kodların çıktısı ne olur?**  $m=5$  $n=9$  $print(fload(m) + fload(n))$ A-) 5 B-) 9 C-) 14 D-) 14.0 E-) Hata verir.

```
7-) Aşağıda verilen kodların çıktısı ne olur?
                                                                11-) Aşağıda verilen kodların çıktısı ne olur?
a=float(4)from math import sqrt
b = float (3)
                                                                a = sqrt(9)c = 1.5print(a)print(a+b+float(c))A-) 3 B-) 3.0 C-) 81 D-) 81.0 E-) Hata verir.
A-)3.0 B-) 4.0 C-) 8 D-) 8.5 E-) Hata verir.
                                                                12-) Aşağıda verilen kodların çıktısı ne olur?
8-) Aşağıda verilen kodların çıktısı ne olur?
                                                                x=3a=55v=4b = 36print(pow(x, 2) + pow(y, 2))print(str(a) + str(b))>>> ………………………………………………….
A-) Hata verir. B-) 55 C-) 36 D-) 3655 E-) 5536
                                                                13-) Aşağıda verilen kodların çıktısı ne olur?
9-) Aşağıda verilen kodların çıktısı ne olur?
                                                                from math import sqrt
x = str(0.6)a=-8v=str(0.5)h=2print(x+y)c = abs(a) + pow(b, 3)print(sqrt(c))>>> ………………………………………………….
                                                                A-) 0 B-) 2.0 C-) 4.0 D-) 8.0 E-) Hata verir.
10-) Aşağıda verilen kodların çıktısı ne olur?
                                                                14-) Aşağıda verilen kodların çıktısı ne olur?
from math import sqrt
                                                                from math import sqrt
x=-10a = sqrt(81)y = abs(x)b = sqrt(25)z = sqrt(4)print(a*b)print(y+z)A-) -8 B-) -10 C-) 8.0 D-) 12.0 E-) 10.0
                                                                >>> ………………………………………………….
```
## **15-) Aşağıda verilen kodların çıktısı ne olur?**

 $x = abs(6-2) + abs(2-5) - abs(1-4)$  $print(x)$ 

>>> ………………………………………………….

**16-) Verilen kodların çıktısı ne olur?**

>>> sinav adi="Direksiyon" >>> print (len (sinav adi))

>>> ………………………………………………….

# **17-) Aşağıda verilenlerden doğru olanlara D, Yanlış olanlara Y koyunuz.**

- (……) Bütün fonksiyonlar parantezle kullanılır.
- (……) Birden fazla değer tek bir print kullanılarak ekrana yazdırılamaz.
- (……) Her fonksiyonun belirli bir görevi vardır.
- (……) İnput ile kullanıcıdan alınan veriler Python tarafından sayısal olarak algılanır.
- (……) Birden fazla satırlık metinleri yazdırmak için üç tırnak (""") kullanılmalıdır.
- (……) Python 'da satır başı karakteri olarak \n karakteri kullanılır.
- (…….) Print fonksiyonu sadece karakter verileri ekrana yazdırır.

# **18-) Aşağıda verilen kodların çıktısı ne olur?**

```
>>> qmail="kbraozkn@qmail.com"
>>> karakter=len(qmail)
>>> print (karakter)
```
A-) kbraozkn B-) gmail C-) 18 D-) kbraozkn@gmail.com E-) karakter

# **19-) Aşağıda verilen kodların çıktısı nedir?**

 $savi = "bir"$ print ("sayi", sayi) A-) bir bir B-) sayi sayi C-) sayi bir D-) sayibir E-) bir sayi

**20-) Aşağıda verilen fonksiyonlardan hangisi kullanıcıdan veri almak için kullanılır?** A-) input() B-) print() C-) sqrt() D-) int() E-) pow()

# **21-) Aşağıda verilen kodlar ekrana ne yazar?**

```
renk = "sivah"sayi=5print ("torbada", sayi, renk, "top var.")
```
A-) torbada sayi siyah top var. B-) torbada 5 renk top var. C-) torbada sayi renk top var. D-) torbada 5 siyah top var. E-) torbada5siyahtopvar.

# **22-)Aşağıda verilen kodlarda hangileri fonksiyondur?**

 $nott = int (input("Not:"))$  $ders=input("Ders ad1;"))$ print (ders, "dersinin notu:", nott)

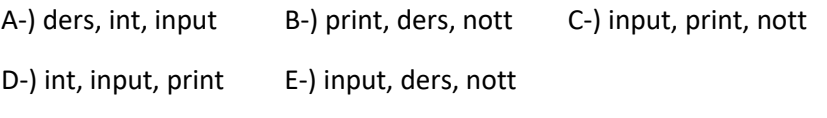

#### **23-) Aşağıda verilen kodlar ile ilgili hangisi yanlıştır?**

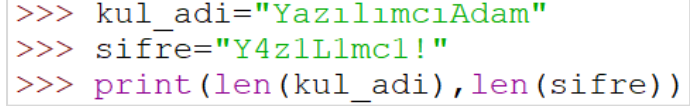

A-)kul\_adi ve sifre birer değişkendir.

B-) sifre değişkeninin içindeki verinin tipi string tir.

C-) print(), ekrana yazı yazdırmak için kullanılır.

D-) Kodlar ekrana 23 yazar.

E-) len(), karakter sayısını bulmaya yarayan bir fonksiyondur.

# **24-) Aşağıda verilen fonksiyonlardan hangisi bir sayının kuvvetini almak için kullanılır?**

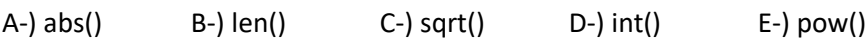

#### **25-) Aşağıda verilen kodlar Pythonda hata vermektedir. Kodlardaki hata nasıl düzeltilmelidir?**

 $a = 50$  $h=3$ islem=a/b print (islem)

A-) b değişkeni karaktere çevrilmeli b=str(3) olmalı.

B-) print yazımı düzeltilmeli print("islem") yapılmalı

C-) a değişkeni sayısala çevrilmeli a=int("60") olmalı

D-) a ile b değişkeni çıkarılmalı islem=a-b olmalı

E-) Son satır print (a/b) şeklinde düzeltilmeli

**26-) Aşağıda verilen kodlara göre, kullanıcı sırası ile klavyeden 3 ve 6 sayılarını girdiğine göre** 

 $v = input()$  $x = input()$  $print(x+y)$ A-) 36 B-) 6 C-) 3 D-) 63 E-) 9

**27-) Şimdiye kadar öğrendiğimiz fonksiyonlar hangisinde doğru verilmiştir?**

A-) sqrt, len, int, str, isim , okul\_no B-) input, int, str, for, if, import, while C-) float, sqrt, len, print, else, elif, if D-) print, input, int, str, float, sqrt, len,pow E-) print ,  $len = = , > =$  , input , pow

#### **28-) Aşağıda verilen kodlar ekrana ne yazar?**

 $a="biren$ "  $print(a*2)$ 

A-) birer B-) birerbirer C-) a\*2 D-) birer birer E-) Hata verir.

#### **29-) Aşağıda verilen kodlar ekrana ne yazar?**

deger="Python" sonuc=deger\*3 print (sonuc)

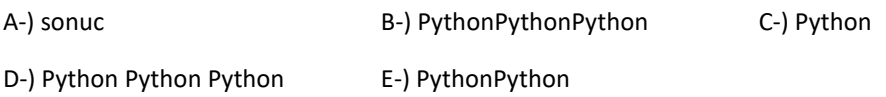

# **30-)Aşağıda verilen kodların çıktısı hangi seçenekte doğru verilmiştir?**

 $ad="Kiibra"$ soyad="Özkan"  $\text{yas} = 25$ print ("adınız:", ad) print ("Soyadınız:", soyad) print ("Yaşınız:", yas)

adınız: Kübra Soyadınız: Özkan  $_{A-1}$  Yaşınız: yas  $_{B-1}$  Yaşınız: 25

adiniz: ad Sovadınız: Özkan

adiniz: ad Soyadiniz: soyad  $C-$ ) Yaşınız: yas  $D-$ ) Yaşınız: 25

adınız: Kübra Soyadınız: soyad

adınız: Kübra Sovadınız: Özkan F.) Yaşınız: 25

# **31-) Aşağıda verilen kodlar ekrana ne yazar?**

 $vert="start1r$  " print ("pythonda kodlar", veri\*2, "işlenir.")

A-) pythonda kodlar işlenir.

B-) pythonda kodlar veri\*2 işlenir.

C-) Pythonda kodlar, veri\*2, işlenir.

D-) Pythonda kodlar satır satır işlenir.

E-) "pythonda kodlar" satır satır "işlenir."

#### **32-) Aşağıda dik kenarları verilen bir üçgenin hipotenüs uzunluğunu hesaplayan programın kodları verilmiştir.**

 $\gg$  dikkenarl=20

 $>>$  dikkenar2=12

```
>>> kareleri toplami=(dikkenar1**2)+(dikkenar2**2)
```
>>> hipotenus=sqrt(kareleri toplami)

>>> print(hipotenus)

## Buna göre;

a-) Verilen kodlarda kaç tane değişken kullanılmıştır? İsimleri ile yazınız.

………………………………………………………………………………………………………………

………………………………………………………………………………………………………………

………………………………………………………………………………………………………………

b-) Kaç tane operatör kullanılmıştır? Bunlar hangileridir?

c-) Kaç tane fonksiyon kullanılmıştır? İsimleri ile yazınız.

**33-) Aşağıda verilen kodlar ekrana en yazar?**

a="Python Özellikleri:"  $b = "1 - )$  Öğrenmesi basittir." c="2-) Yapay zeka qelistirilebilir." print  $(a, \sqrt{n}, b, \sqrt{n}, c)$ 

………………………………………………………………………………………………………………

………………………………………………………………………………………………………………

………………………………………………………………………………………………………………

```
34-) Aşağıda verilen kodlar ekrana en yazar?
                                                                       38-) Aşağıda verilen kodlar ekrana en yazar?
                                                                        print(55, 36, end="00")print ("Python\nProgramlama")
A-) Python\nProgramlama B-) "Python\nProgramlama"
                                                                       A-) 55 36 00 B-) 553600 C-) 5536 00 D-) 55 3600 E-) 550036
C-) Python D-) Python \n
  Programlama Programlama
                                                                       39-) Aşağıda verilen kodlar ekrana en yazar?
E-) Python Programlama
                                                                        x=5v = 835-) Aşağıda verilen kodlar ekrana en yazar?
                                                                        print(x, x, y, sep="0", end="4")a = "Kars"A-) 5 5 804 B-) 55804 C-) 505084 D-)5 0 5 0 8 0 4 E-) 55 804
b=36print(a, b, sep = " -")A-) Kars 36 - B-) Kars-36 C-) Kars36 D-)Kars,36- E-) Kars-36-
                                                                       40-) Aşağıda verilen kodlar ekrana en yazar?
                                                                       print(10, 25, 35, 45, sep="10")36-) Klavyeden sırası ile 3 ve 4 sayıları girildiğine göre aşağıdaki kodların çıktısı 
                                                                       A-)10,25,35,45 B-) 1025354510 C-) 10 25 35 45 10
ne olur?
                                                                       D-) 1010 2510 3510 45 E-) 10102510351045
m=int (input("say1 qirin;"))n=int (input("say1 qirin;"))print(m**n)41-) Aşağıda verilen kodlar ekrana en yazar?
                                                                       ders="Bilgisayar"
………………………………………………
                                                                       konu="Programlama"
                                                                       print(\text{ders}, "n", \text{konu})37-) Aşağıda verilen kodlar ekrana en yazar?
                                                                       A-) ders\nkonu B-) Bilgisayar\nProgramlama
a = 1<sup>u</sup>
b = 3"C-) Bilgisayar D-) Bilgisayar\n
c=a+bProgramlama Programlama
print(a, b, c, sep="0")E-) Bilgisayar ProgramlamaA-) 134 B-) 10304 C-) 103013 D-) 13130 E-) 10301310
```
# **42-)Aşağıdaki kod satırı için hangisi en doğrudur?**

# isim=input("isminiz nedir?")

A-) İsminiz nedir? yazar, girilen değeri isim değişkeninin içine atar.

- B-) isim değişkenine "isminiz nedir?" verisini atar.
- C-) isim değişkeninin içine input verisini atar.
- D-) input 'un içine isim verisini atar.
- E-) "isminiz nedir?" yazar.

**43-)Aşağıdaki kodlar hata vermiştir. Hatayı düzeltmek için yapılması gerekenlere çarpı (X) işareti koyunuz.**

# isim(int(input(isminiz nedir?))):

- (………) isim karakter veri olduğu için int kullanılmamalı
- (………) isim değişkeninden sonra eşittir = koyulmalı
- (………) input fonksiyonu tamamen kaldırılmalı
- (………) input fonksiyonunun sonuna : konulmamalı
- (………) int yerine float fonksiyonu kullanılmalı
- (………) "isminiz nedir?" tırnak içinde kullanılmalı

**44-)Klavyeden boy bilgisi 1.70 ve kilo bilgisi 62.5 girildiğine göre aşağıdaki** 

**kodların çıktısı ne olur?**

boy=float(input("boyunuz kac?")) kilo=float(input("kilonuz kac?")) print ("boyunuz:", boy, "kilonuz:", kilo)

………………………………………………………………………………………………………………

………………………………………………………………………………………………………………

**45-) Klavyeden okul bilgisi "Kağızman AİHL" ve il bilgisi "Kars" olarak girildiğine** 

**göre aşağıda verilen kodların çıktısı ne olur?**

okul adi=input ("Okul adı:")  $il = input('Bulunduğunuz il:")$ print (okul adi+il)